# J1 EDI Application Form Instructions

The purpose of the **J1 EDI Application Form** is to enroll providers, software vendors, clearinghouses and billing services as electronic submitters and recipients of electronic claims data. **It is important that instructions are followed and that all required information is completed. Incomplete forms will be returned to the applicant, thus delaying processing.** 

#### **Please retain a copy of this completed form for your records.**

You must submit a completed EDI Application Form when submitting additional EDI forms.

The field descriptions listed below will aid in completing the form properly. There are two (2) pages to the application form. The first page is required and the second page should be used only if additional providers need to be listed.

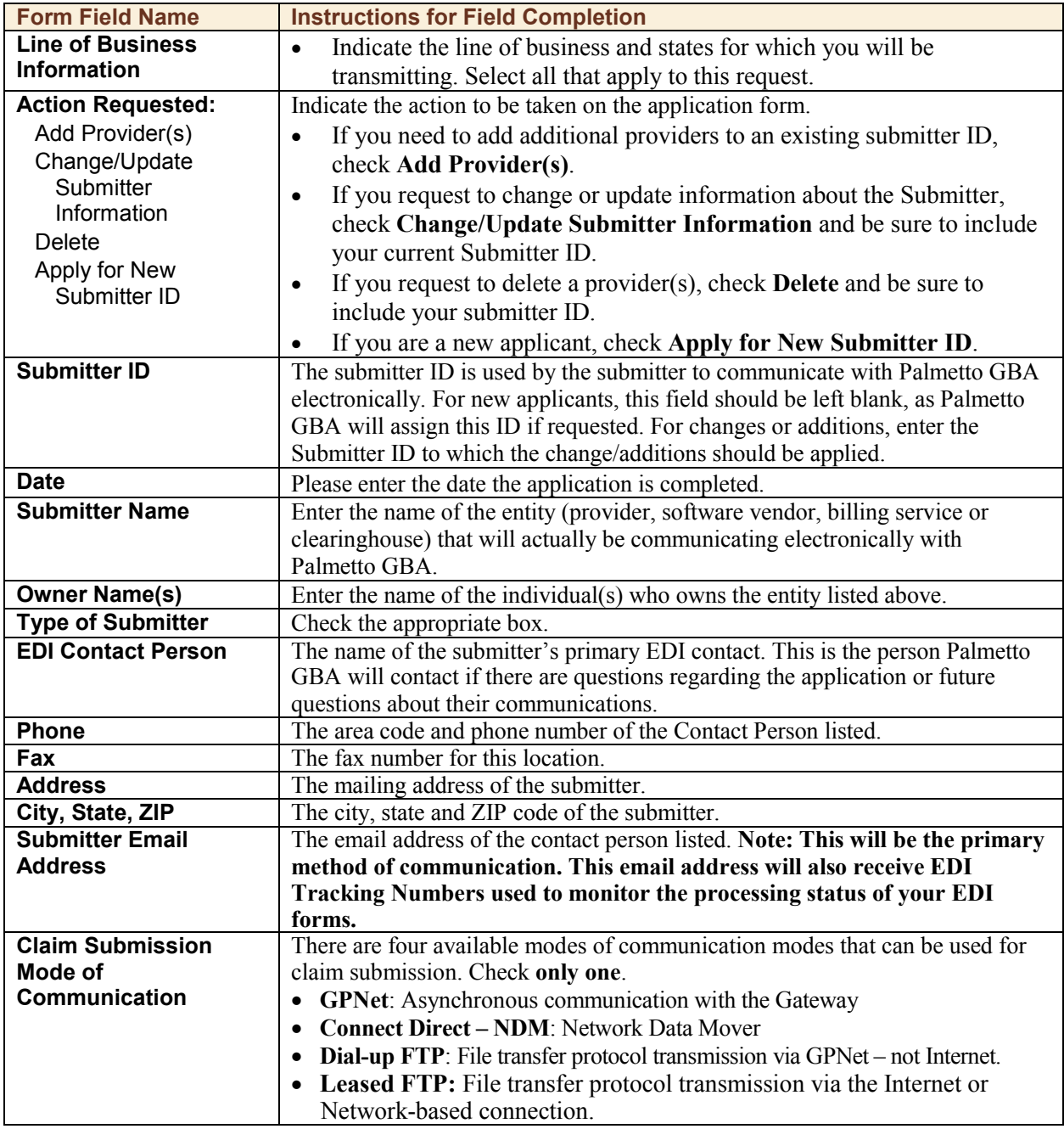

**J1 EDI Application Form**

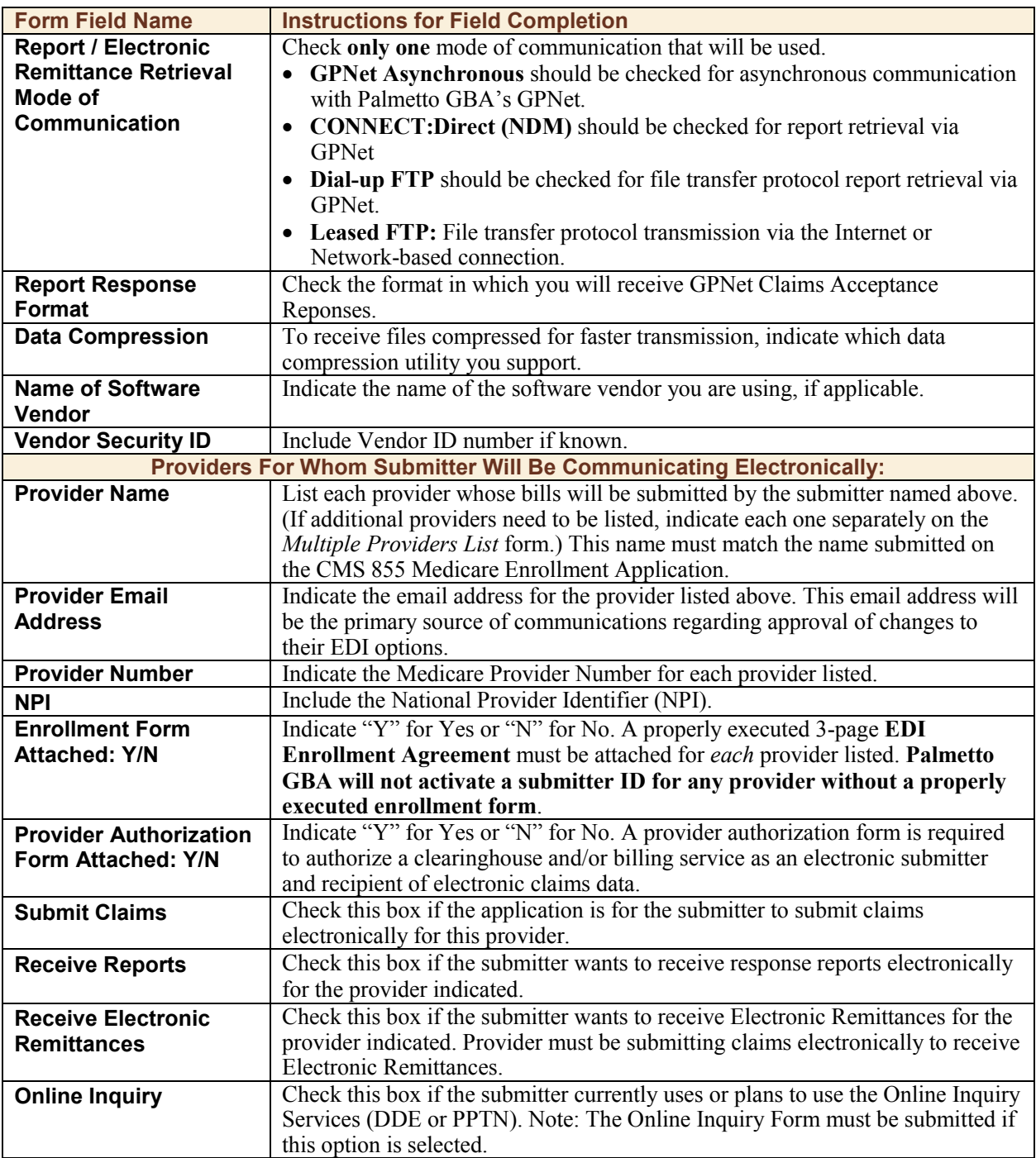

Once you have completed the application form, please retain a copy for your records and mail the original to the address listed below. Your Submitter ID and software (if applicable) will be processed within 20 business days of receipt of completed forms. Submit completed form to:

> Palmetto GBA J1 EDI Operations, AG-420 PO Box 100145 Columbia, SC 29202-3145

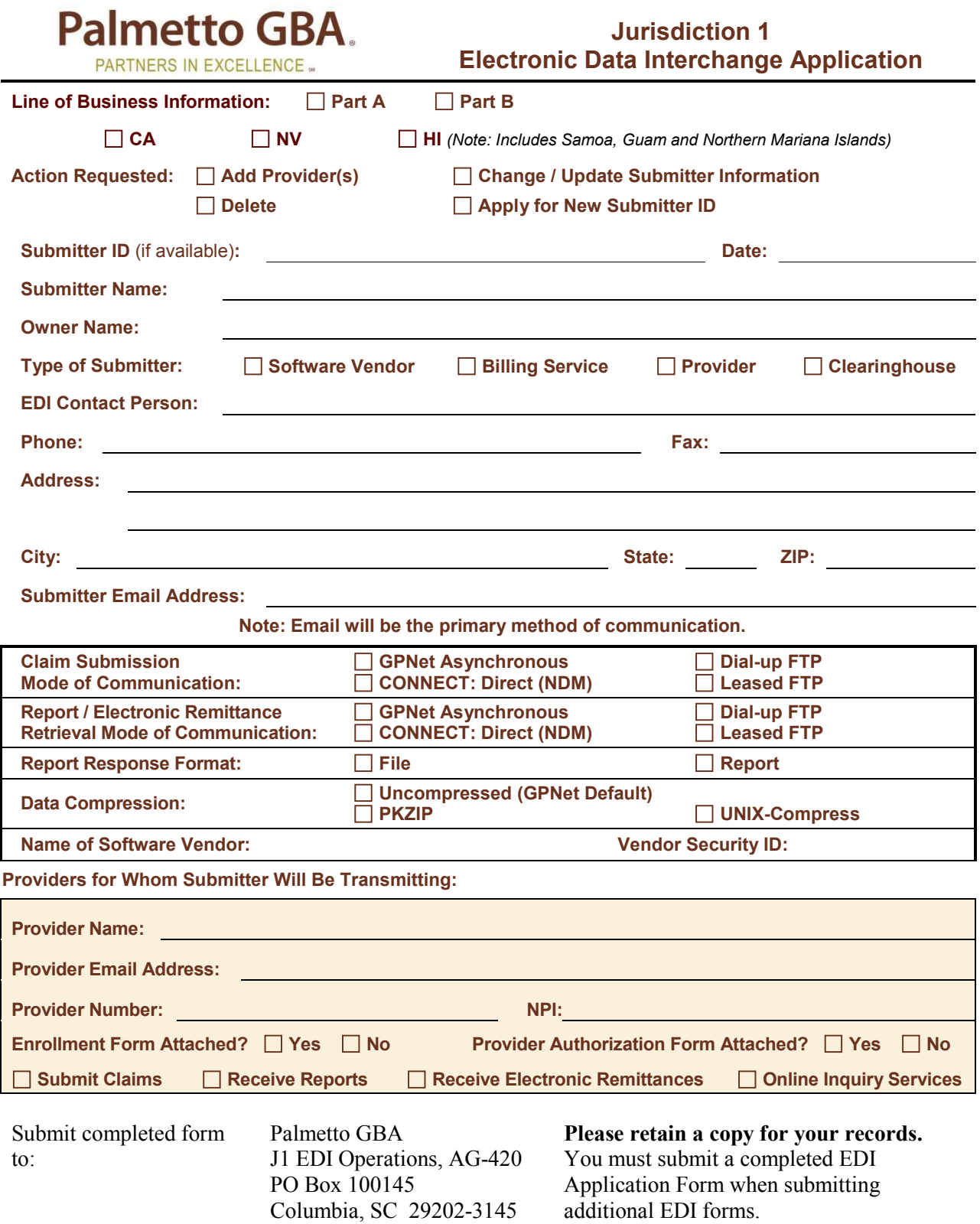

## **Palmetto GBA. PARTNERS IN EXCELLENCE...**

**Jurisdiction 1 Electronic Data Interchange Application**

### **Multiple Providers List**

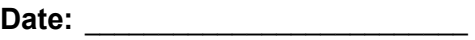

#### **PROVIDERS FOR WHOM SUBMITTER WILL BE TRANSMITTING:**

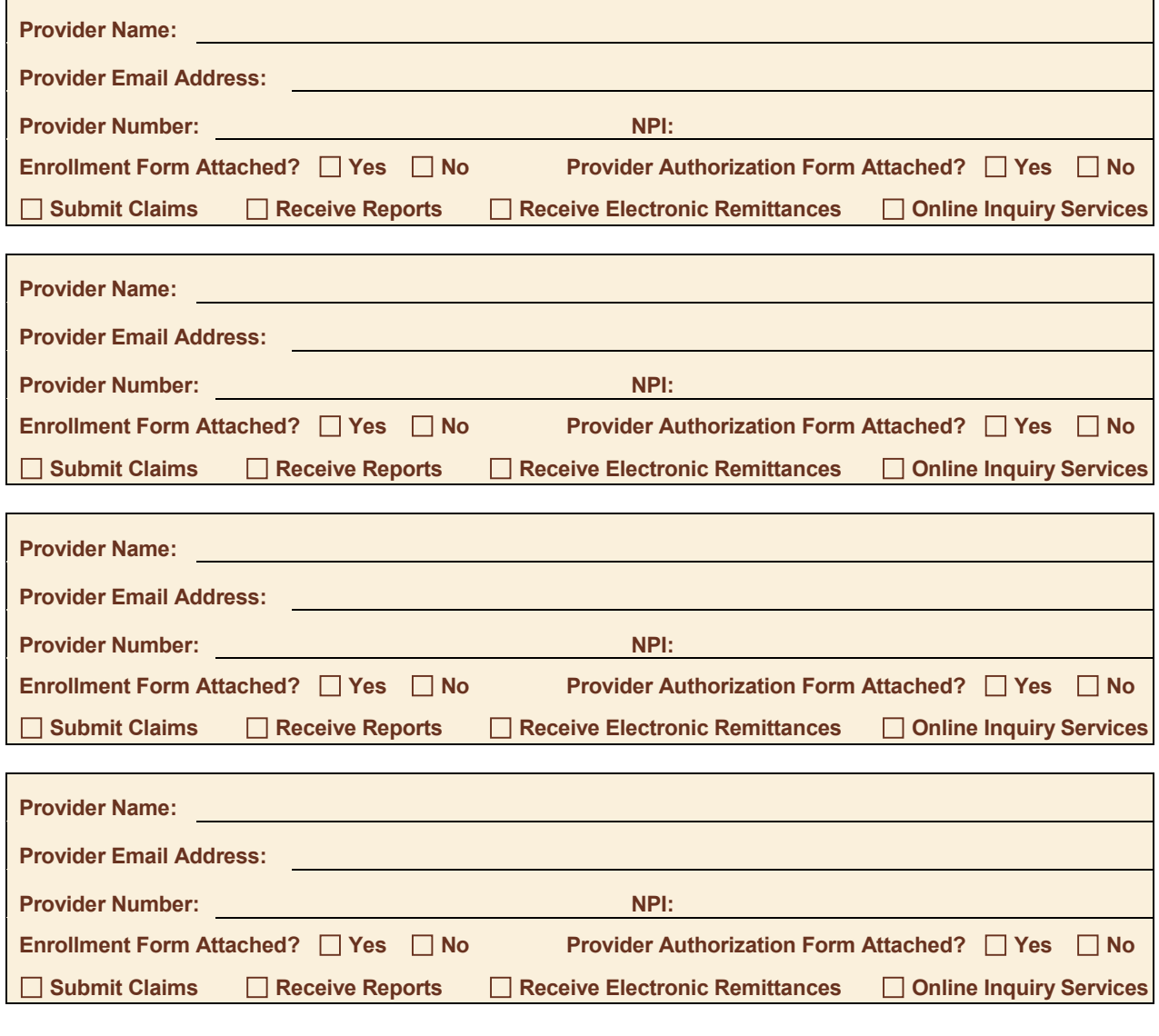

Please mail this form to: **Palmetto GBA**

J1 EDI Operations, AG-420 PO Box 100145 Columbia, SC 29202-3145

**Please retain a copy for your records.** You must submit a completed EDI Application Form when submitting additional EDI forms.